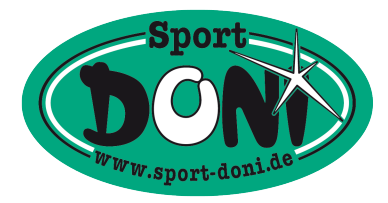

## **How To Send Your Ski-Boots Into Summer Camp?**

- **1.** Right after your last run, take your liner out of the ski boot shell. Take the insole out as well and wash them under warm water with a bit of shampoo. Air-dry the insole.
- **2.** Then take your liner and wash it best done under the shower. First clean it with water of all the body minerals, sweat and bacteria. Use some shampoo to wash it out and then rinse under running water until the water runs clear. Do not wring the liner but just squeeze the excess water out. Turn it up-side-down and let it drip-dry over night. Then use an aid – e.g., the Thermic/Sidas Air-Dryer – to thoroughly dry the liner. This will need a day or so.
- **3.** Clean the shell of all dirt and scrape the heel plate clean of small stones. Check the heel plates: if they are run down, order new ones over your retailer and have them fixed.
- **4.** If your shell has a wedge, unscrew it and pull it out. Wash the shell with soapy water. Then take a cotton cloth to roughly dry the shell and let it air-dry after that. Once dry, check the buckles and seals and grease the rivet heads of the buckles with Balistol or leather grease.
- **5.** If you have a foam liner with leather, grease the leather parts after the washing (we recommend Hey or Toko grease for waterproofing). All synthetic liners can be sprayed lightly with some water repellant (here also we recommend products from Hey or Toko). This helps to increase the insulation and the sliding of the liner into the shell.
- **6.** Now fit the insole back into the liner, then the liner into the shell and close all closures (buckles, booster band and – in the case of certain liners – also the bootlaces). Pack the complete ski-boots into a ski-boot-bag and store all at – optimally - 15 degrees Celsius.
- **7.** A couple of weeks before you start your new season, take your ski socks, slip into your boots and close them. Do they still fit? Great. If they do not quite fit anymore: make an appointment at **Sport-DONI!**